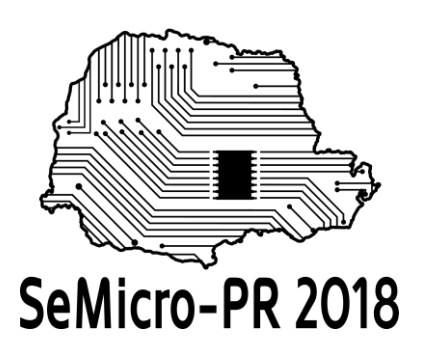

# Compartilhamento espectral entre redes Wi-Fi: coexistência entre redes 802.11n e 802.11ac

Luis Schuartz, Eduardo P. Ribeiro Universidade Federal do Paraná, Curitiba, Brasil luisschuartz@ufpr.br

*Resumo***—***A demanda crescente por transferência de dados e a saturação do atual espectro de comunicação sem fio exigem pesquisas destinadas à eficiência espectral, utilização de novas frequências e compartilhamento espectral para diferentes aplicações. O compartilhamento gera situações de coexistência, as quais precisam ser criticamente analisadas e eventuais problemas devem ser resolvidos pelos protocolos e regulamentação. Uma situação de coexistência são as regulamentações IEEE 802.11n e IEEE802.11ac. O objetivo deste trabalho é verificar a degradação da comunicação em situações de compartilhamento espectral entre IEEE 802.11n e IEEE 802.11ac. Resultados da configuração estudada apresentaram saturação da capacidade de comunicação do canal mas a largura de banda da comunicação não afetou significativamente a comunicação, abrindo campo para aprofundamento da linha de pesquisa.*

*Palavras-chave: Wi-Fi, Coexistência, regulamentação, OMNeT++, Pacote INET, Simulação Wireless.*

## **I. INTRODUÇÃO**

Com o aumento exponencial da demanda por transferência de dados e o grande sucesso da comunicação sem fio [6]. O atual espectro de comunicação vem tornando-se escasso e, além da demanda por técnicas para obter maior eficiência espectral, as principais agências regulamentadoras do espectro consideram a possibilidade do compartilhamento espectral em 5 GHz para aplicações de diferentes segmentos como telefonia móvel, Wi-Fi, radar entre outros [11]. Essas situações de compartilhamento geram cenários de coexistência para diferentes sistemas de comunicação e o compartilhamento espectral deve ser analisado e gerenciado de forma eficaz pelos protocolos das camadas de controle de acesso ao meio (MAC), e física.

Os esquemas de modulação atuais exigem alta linearidade da transmissão. A interferência entre sub canais causada pela distorção degrada significativamente a qualidade de sinal [9], e pode ser compensada por tratamento digital [2]-[5]. Contudo, para o sucesso da aplicação simultânea das diversas aplicações em cenários

de coexistência, um estudo comparativo que aborde as camadas física e MAC é amplamente bem-vindo para estruturação de sistemas eficientes. O objetivo desta pesquisa, através do *software* OMNeT++ e pacote INET, ambos apresentam excelente relação entre simulação e pesquisas práticas [13], é simular cenários de coexistência a nível de protocolo dos padrões de comunicação IEEE 802.11n e 802.11ac.

O artigo é divido conforme segue: Seção II apresenta uma revisão dos protocolos Wi-Fi; Seção III mostra brevemente o *software* OMNeT++, pacote INET e o exemplo *Wireless*; Seção IV descreve a configuração dos testes; Seção V apresenta os resultados; e a Seção VI resume as conclusões.

## **II. UMA VISÃO GERAL SOBRE PROTOCOLOS WI-FI**

O uso do Wi-Fi é regulamentado pela família de normas IEEE 802.11, fazem parte as redes tradicionais (802.11a, 802.11b, e 802.11g e a atual 802.11n) e as mais recentes 802.11ac e 802.11ax [11]. Atenção maior é voltada para os padrões 802.11n e 802.11ac apresentados na sequência.

Os dispositivos que utilizam tecnologia Wi-Fi têm como características o uso da Função de Coordenação Distribuída (DCF) para acessar um canal de comunicação. Antes de enviar um pacote, o dispositivo realiza uma varredura no canal (*Clear Channel Assessment*) e, ao detectar um canal ocioso por um dado tempo, inicia o envio, caso não exista canal disponível, verifica uma nova oportunidade de transmissão [11].

Entre as normas atualmente em vigor, a 802.11n, além dos recurso: múltiplas entradas e múltiplas saídas, esquemas de modulação e codificação superior; ligação de canais, e agregação de quadros, 802.11n pode transmitir até 64-QAM em 2 canais de 20 MHz formando 40 MHz, prevendo transmissão em 2,4 GHz e/ou 5 GHz. Já a norma 802.11ac prevê transmissão apenas em 5 GHz, modulando até 256-QAM em um conjunto de até 8 canais formando até 160 MHz de banda. Finalmente, para garantir melhor experiência pelo usuário, a norma 802.11ax, ainda em processo de evolução, incorpora o agendamento das

Seminários de Microeletrônica do Paraná Curitiba, Brasil 15 a 17 de outubro de 2018

transmissões, evitando colisões de pacotes [11]. Características específicas: potência de transmissão, ganho de antena, relação sinal ruído, potência de detecção também são previstas pelas regulamentações [1].

# **III. SIMULADOR OMNET++, PACOTE INET E SIMULAÇÃO WIRELESS**

OMNeT++ é um simulador de código livre para aplicações não comerciais baseado na plataforma Eclipse incorporando algumas funcionalidades para criação e configuração de modelos (arquivos NED e INI) específicos para simulação de redes de computadores [12]. INET *Framework* é uma biblioteca de código aberto para aplicações em pesquisa de comunicação. Especificamente, para aplicação de novos protocolos ou cenários de comunicação diferenciados. INET contém uma vasta gama de modelos para diversas aplicações, além da implementação de diversas camadas de aplicação [7]. Conforme estudo apresentado em [13], o simulador OMNeT++ e pacote INET possuem relação acima de 95% com pesquisas práticas em simulação de redes sem fio e cabeadas.

Dentre a grande quantidade de exemplos do pacote INET está a simulação *Wireless*, cujo código está disponível em [8]. A simulação consiste em 14 etapas. Nesta pesquisa, são consideradas as 7 primeiras e a 10ª etapas, cuja contribuição de cada etapa está descrita brevemente na sequência.

- **Passo 1**. Criar o *network* com 2 *hosts* onde, um envia pacotes para outro, com parâmetros físicos do canal simplificados.
- **Passo 2**. Adiciona animações de simulação da transmissão sem fio: a propagação do sinal e o raio de alcance dos *hosts*.
- **Passo 3**. Adiciona mais *hosts* e diminui o alcance de comunicação entre eles de forma que o emissor e o receptor final não se comuniquem por um link direto.
- **Passo 4**. Inclui o repasse de pacotes entre *hosts* sem a otimização de caminhos.
- **Passo 5**. Habilita a interferência na recepção para tornar o canal mais realista.
- **Passo 6**. Inclui o protocolo *carrier sense multiple access* (CSMA) na camada MAC.
- **Passo 7**. Habilita o envio de confirmação de recebimento para protocolo CSMA.
- **Passo 10**. Modifica o canal para modelo realístico da regulamentação 802.11 contendo parâmetros reais como portadora e largura de banda.

#### **IV. CONFIGURAÇÃO DE TESTES**

A obtenção de resultados faz o uso dos *softwares* OMNeT++ e *Matlab*. No OMNeT++ as simulações são realizadas modificando o exemplo *Wireless* para as configurações descritas na sequência. No *Matlab* é feita a análise dos resultados.

A primeira etapa cria os cenários para modelo de simulação. No primeiro cenário, representado pela figura 1.a, existe apenas um link entre Host A e Host B, espaçados entre si a uma distância fixa de 250 m. O Host A envia pacotes UDP para o Host B. O segundo cenário, representado pela figura 1.b, representa a coexistência entre 2 links: Host A para Host B e Host C para Host D. Ambos ocupam mesmo canal, as transmissões se cruzam e a distância entre o emissor e o receptor é fixa em 250 m. A distância segue o exemplo mas não fornece garantia de potência ou SNR recebida pelo receptor.

A segunda etapa configura as simulações no arquivo INI. Três configurações com os dois cenários são avaliadas. Todas as simulações têm parâmetros em comum cujos valores estão apresentados na tabela 1.

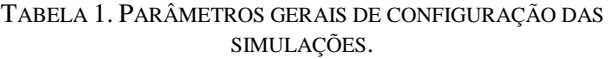

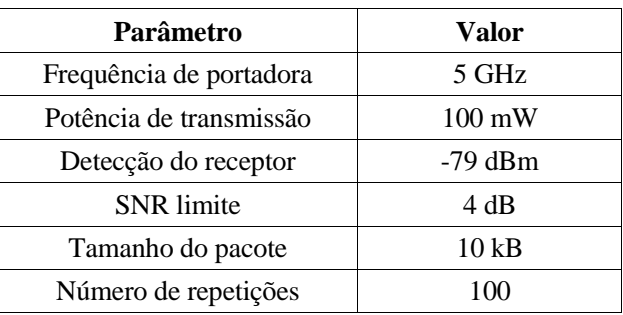

Os *hosts* enviam pacotes UDP com períodos aleatórios de distribuição exponencial com média *t.* A capacidade de processamento dos *hosts* é infinita, para garantir que o gargalo seja o canal e não a capacidade de processamento dos *hosts*. As demais configurações permanecem conforme exemplo *Wireless* e das normas 802.11. Para cada uma das três configurações, o período de envio de mensagens com distribuição exponencial é ajustado de 1 a 0,00001 segundos reduzindo o período com passos de 1/10. O tempo de simulação é ajustado para 300 vezes o período de envio.

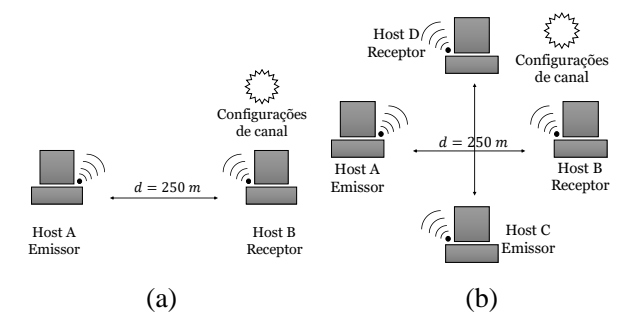

*Cenários de simulação: a) cenário 1 com apenas um link e; b) cenário 2 com a coexistência entre 2 links.*

Cada configuração possui características específicas. Na primeira configuração, o cenário 1 (figura 1.a) é simulado e os *hosts* são configurados para comunicação

nas bandas previstas pela regulamentação IEEE 802.11ac de 20, 40, 80 e 160 MHz. Nas configurações 2 e 3, o cenário 2 é simulado. A comunicação do link *hosts* C e D é configurado para comunicação em bandas de 20, 40, 80 e 160 MHz nos dois casos, e o link *hosts* A e B é configurado para bandas de 20 e 40 MHz para as configurações 2 e 3, respectivamente. Todas as repetições, cenários, configurações e taxa de envio de pacotes geram milhares de simulações cujos resultados são tratados pelo *Matlab.* Nos resultados estão contidos os valores médios e intervalos de confiança de 95% da média utilizando procedimento descrito em [10] com a função de distribuição acumulada T'Student inversa.

#### **V. RESULTADOS DAS SIMULAÇÕES**

Os resultados das simulações estão apresentados pelas configurações mencionadas. Buscando conhecer o limite do canal e as situações de coexistência.

#### *A. Configuração 1, cenário 1*

O objetivo desta simulação é verificar a limitação do canal para as diferentes bandas de comunicação, simulação do melhor caso. A tabela 2 apresenta a quantidade média de pacotes recebidos para cada caso em diferentes taxas de envio. Em cada situação, para 100 repetições, o número médio de pacotes enviados é de 302,93; 298,76; 296,26 e 300,48 para todas as bandas (20, 40, 80 e 160 MHz). A figura 2 apresenta a porcentagem da média de pacotes perdidos para cada situação juntamente com o intervalo de confiança 95% da média.

| Período de<br>envio t [s] | Número médio de pacotes enviados<br>por largura de banda |               |               |                |
|---------------------------|----------------------------------------------------------|---------------|---------------|----------------|
|                           | <b>20 MHz</b>                                            | <b>40 MHz</b> | <b>80 MHz</b> | <b>160 MHz</b> |
| 1                         | 302,93                                                   | 298,76        | 296,26        | 300,48         |
| 0,1                       | 302,93                                                   | 298,76        | 296,26        | 300,48         |
| 0,01                      | 302,93                                                   | 298,76        | 296,25        | 300,48         |
| 0,001                     | 302,91                                                   | 298,73        | 296,20        | 300,47         |
| 0,0001                    | 302,59                                                   | 298,38        | 295,95        | 300,17         |
| 0,00001                   | 58,63                                                    | 59,50         | 58,95         | 58,77          |

TABELA 2. MÉDIA DE PACOTES RECEBIDOS PARA CADA CONFIGURAÇÃO.

De acordo com a tabela 2 e o número médio de pacotes emitidos, a porcentagem que chega ao receptor possui perdas significativas apenas em taxas de 0,00001 segundos. Tal resultado também é observado na figura 2 onde a perda de pacotes apenas é significativa no menor intervalo *t*.

Com a variação abrupta de perda de pacotes de entre 0,0001 e 0,00001 segundos. Novas simulações da configuração 1 e cenário 1 foram processadas com variação linear do período de transmissão entre o intervalo citado. A figura 3 apresenta os resultados de perda de pacotes para transmissão com banda de 20 MHz, nessa situação é observada a variação da porcentagem de pacotes perdidos juntamente ao intervalo de confiança, indicando claramente a saturação da capacidade de transmissão. Para as diferentes larguras de banda os resultados se repetem.

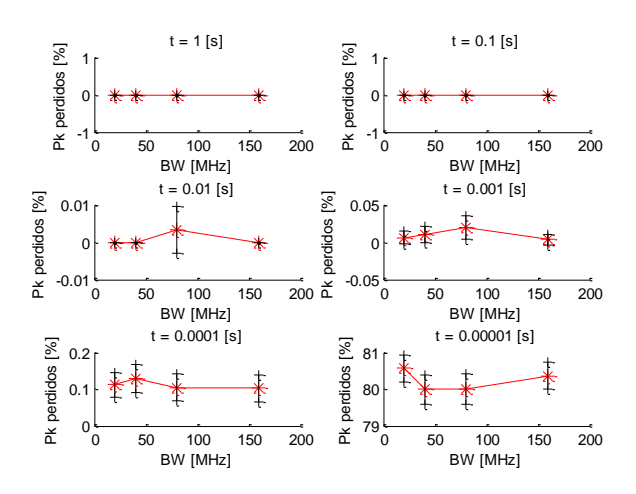

*Porcentagem média e intervalo de 95% de confiança da média de pacotes (Pk) perdidos na configuração 1.*

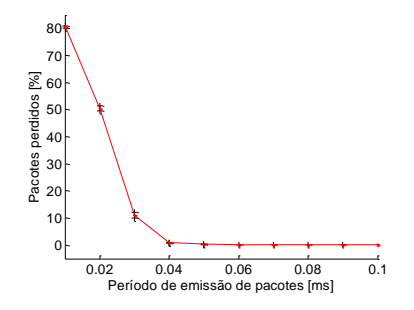

*Porcentagem média e intervalo de 95% de confiança da média de pacotes perdidos na configuração 1 em função do período de envio de pacotes com distribuição exponencial em banda de 20 MHz.*

# *B. Configuração 2, cenário 2: link de A para B fixo em 20 MHz e C para D variável*

Esta configuração aproxima-se da coexistência entre as regulamentações 802.11n e 802.11ac onde, um link transmite em banda fixa de 20 MHz, e o segundo com banda variável de 20 a 160 MHz. A figura 4 apresenta a porcentagem média e intervalo de confiança da média de 95% em 100 simulações. As curvas de cor vermelha apresentam os pacotes perdidos para link de 20 MHz e as curvas pretas apresentam os resultados para o link de banda variável. Observa-se como acontecem perdas de pacotes para intervalos de transmissão muito superiores a configuração 1, e a perda permanece constante para qualquer largura de banda.

## *C. Configuração 3, cenário 2, link de A para B fixo em 40 MHz e C para D variável*

Configuração similar à anterior, variando apenas a banda do link fixo de 20 para 40 MHz, as demais configurações são mantidas. A figura 5 apresenta a porcentagem média de pacotes perdidos e intervalo de confiança de 95% da média. As curvas vermelhas indicam os pacotes perdidos para conexão de banda fixa e as curvas pretas os pacotes perdidos do link de banda variável.

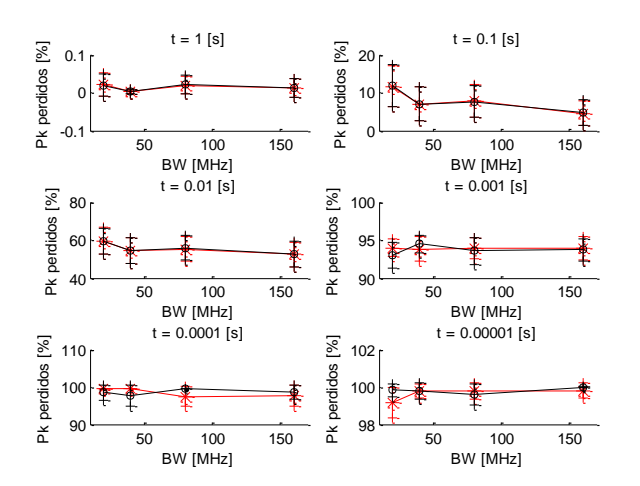

*Porcentagem média e intervalo de 95% de confiança de pacotes perdidos na configuração 2. As curvas vermelhas apresentam o link de banda fixa e as pretas banda variável.*

Novamente, a perda de pacotes pode ser verificada com menor taxa de envio e a largura de banda de canal não interfere na perda de pacotes.

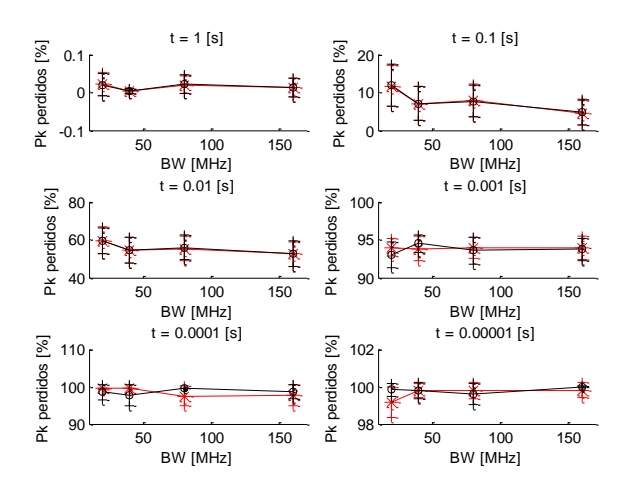

*Porcentagem média e intervalo de 95% de confiança de pacotes perdidos na configuração 3. As curvas vermelhas apresentam o link de banda fixa e as pretas banda variável.*

### **VI. CONCLUSÃO**

O artigo apresenta uma análise preliminar para cenários de coexistência de redes Wi-Fi de regulamentação 802.11n e 802.11ac em configurações distintas de banda e taxas de transmissão. Três configurações foram propostas e avaliadas no simulador OMNeT++. A primeira investiga a capacidade do canal. Os resultados apresentaram limite a partir do qual as perdas de pacotes começaram a ocorrer, mas não apresentaram variações claras com aumento da largura de banda do canal. Nas demais configurações, dois links de comunicação igualmente distantes foram avaliados. Um dos links permaneceu com banda fixa em 20 MHz e 40 MHz, e o segundo variou de 20 a 160 MHz.

As simulações mostraram que o compartilhamento de canal afetou fortemente a comunicação de ambos. No entanto, a largura de banda, não apresentou variação nos resultados. O tema da pesquisa é promissor e necessário, no entanto, aprofundamento do estudo do modelo utilizado pelo simulador e dos parâmetros de simulação deve ser realizado para obtenção de resultados mais confiáveis da influência da largura de canal na coexistência de sistemas de transmissão Wi-Fi distintos.

#### **AGRADECIMENTOS**

Os autores agradecem o suporte financeiro da Coordenação de Aperfeiçoamento de Pessoal de Nível Superior (CAPES).

#### **REFERÊNCIAS**

- [1] Ieee standard for information technology local and metropolitan area networks– specific requirements– part 11: Wireless lan medium access control (mac)and physical layer (phy) specifications amendment 5: Enhancements for higher throughput. IEEE Std 802.11n-2009 (Amendment to IEEE Std 802.11-2007 as amended by IEEE Std 802.11k-2008, IEEE Std 802.11r-2008, IEEE Std 802.11y-2008, and IEEE Std 802.11w-2009), pages 1–565, Oct 2009.
- [2] R. N. Braithwaite. "Pruning strategies for a volterra series model used in digital predistortion (dpd) of rf power amplifiers". Em RF/Microwave Power Amplifiers for Radio and Wireless Applications (PAWR), 2017 IEEE Topical Conference on, pages 4–7. IEEE, 2017.
- [3] S. Cripps, RF Power Amplifiers for Wireless Communications, 2ª edição. Norwood, MA: Artech House, 2006.
- [4] E. L. Santos, M. A. Rios, L. Schuartz, B. L., L. Lolis, E. G. Lima, e A. A. Mariano. "A fully integrated cmos power amplifier with discrete gain control for efficiency enhancement". Microelectronics Journal, 70:34–42, 2017.
- [5] X. Feng, Y. Wang, B. Feuvrie, A. S. Descamps, Y. D., e Z. Yu. "Analysis on lut based digital predistortion using direct learning architecture for linearizing power amplifiers". EURASIP Journal on Wireless Communications and Networking, 2016(1):132, 2016.
- [6] Cisco Visual Networking Index. Cisco visual networking index: global mobile data traffic forecast update, 2014–2019. Tech. Rep, 2015.
- [7] INET Framework. What is inet framework? [Online; accessed 13-June-2018].
- [8] INET Framework. Wireless tutorial for the inet framework, 2016. [Online; accessed 13-June-2018].
- [9] Il-Gu Lee. "Digital pre-distortion of carrier frequency offset for reliable wi-fi enabled iots". Future Internet, 9(3):46, 2017.
- [10] A. L. Garcia. "Probability, statistics, and random processes for electrical engineering". 2017.
- [11] G. Naik, J. Liu, e J. M. Park. "Coexistence of wireless technologies in the 5 ghz bands: A survey of existing solutions and a roadmap for future research". IEEE Communications Surveys Tutorials, pages 1–1, 2018.
- [12] A. Varga. Omnet++ documentation and tutorials.
- [13] B. Michael e M. Bergner. "On the accuracy of ieee 802.11 g wireless lan simulations using omnet++." Proceedings of the 2nd International Conference on Simulation Tools and Techniques. ICST (Institute for Computer Sciences, Social-Informatics and Telecommunications Engineering), 2009.